# **CS 33**

# **Signals Part 3**

**CS33 Intro to Computer Systems XXIII–1** Copyright © 2022 Thomas W. Doeppner. All rights reserved.

# **Reaping: Zombie Elimination**

- **Shell must call waitpid on each child**
	- **easy for a foreground child**
	- **what about background?**

**pid\_t** waitpid(**pid\_t** pid, **int** \*status, **int** options);

- *pid* **values:**
	- **< −1 any child process whose process group is |pid|**
	- **−1 any child process**
	- **0 any child process whose process group is that of caller**
	- **> 0 child process whose ID is equal to pid**

− wait(&status) **is equivalent to** waitpid(-1, &status, 0)

# **(continued)**

**pid\_t** waitpid(**pid\_t** pid, **int** \*status, **int** options);

- *options* **are some combination of the following**
	- » **WNOHANG**
		- **return immediately if no child has exited (returns 0)**
	- » **WUNTRACED**
		- **also return if a child has been stopped (suspended)**
	- » **WCONTINUED**
		- **also return if a child has been continued (resumed)**

### **When to Call waitpid**

- **Shell reports status only when it is about to display its prompt**
	- **thus sufficient to check on background jobs just before displaying prompt**

### **waitpid status**

- **WIFEXITED(\*status): 1 if the process terminated normally and 0 otherwise**
- **WEXITSTATUS(\*status): argument to exit**
- **WIFSIGNALED(\*status): 1 if the process was terminated by a signal and 0 otherwise**
- **WTERMSIG(\*status): the signal which terminated the process if it terminated by a signal**
- **WIFSTOPPED(\*status): 1 if the process was stopped by a signal**
- **WSTOPSIG(\*status): the signal which stopped the process if it was stopped by a signal**
- **WIFCONTINUED(\*status): 1 if the process was resumed by SIGCONT and 0 otherwise**

# **Example (in Shell)**

**int** wret, wstatus;

```
while ((wret = waitpid(-1, &wstatus, WNOHANG|WUNTRACED)) > 0){
   // examine all children who've terminated or stopped
   if (WIFEXITED(wstatus)) {
      // terminated normally
 ...
    }
   if (WIFSIGNALED(wstatus)) {
      // terminated by a signal
 ...
    }
   if (WIFSTOPPED(wstatus)) {
      // stopped
 ...
\begin{matrix} \cdot & \cdot & \cdot \\ \cdot & \cdot & \cdot \end{matrix}
```
}

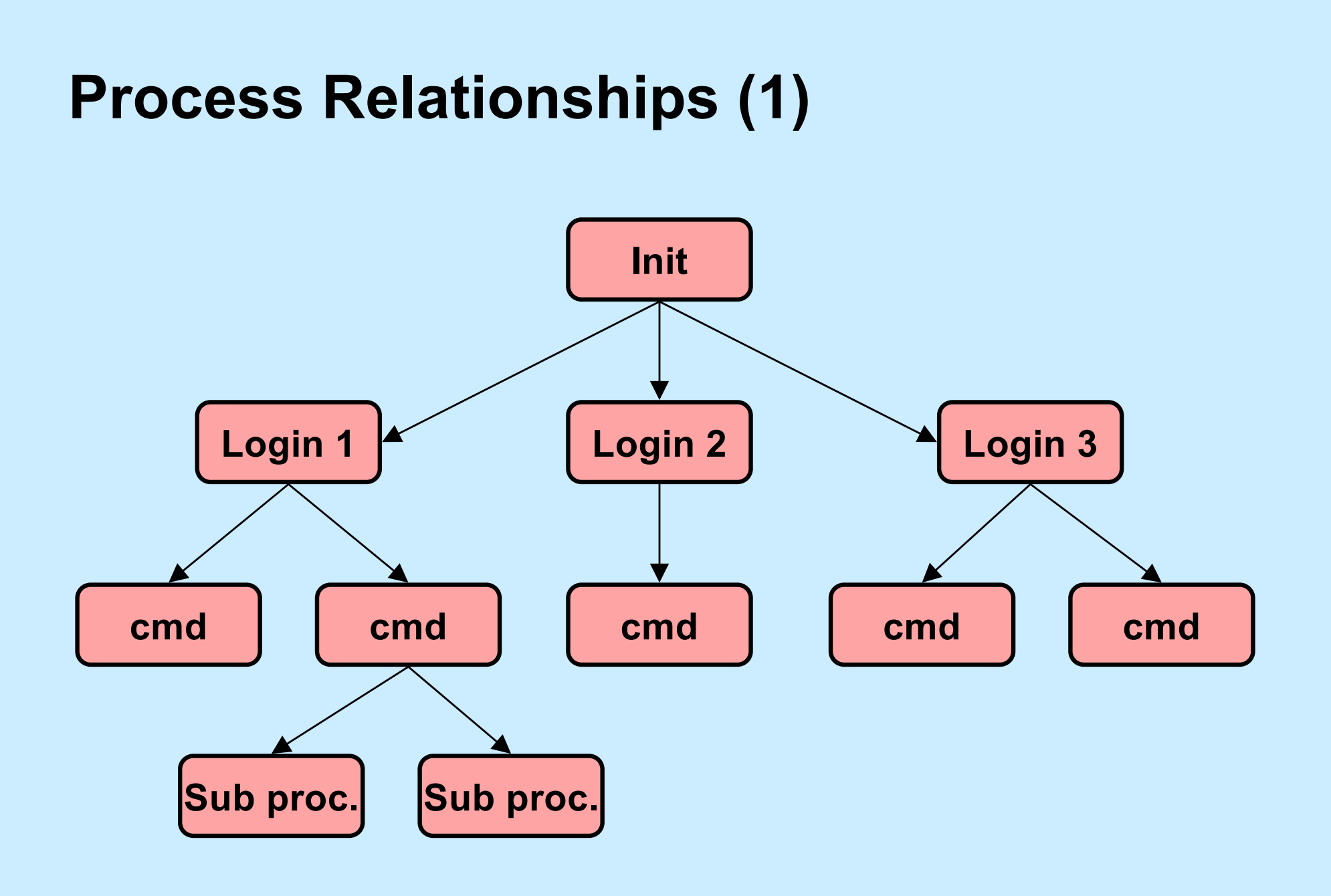

**CS33 Intro to Computer Systems XXIII–7** Copyright © 2022 Thomas W. Doeppner. All rights reserved.

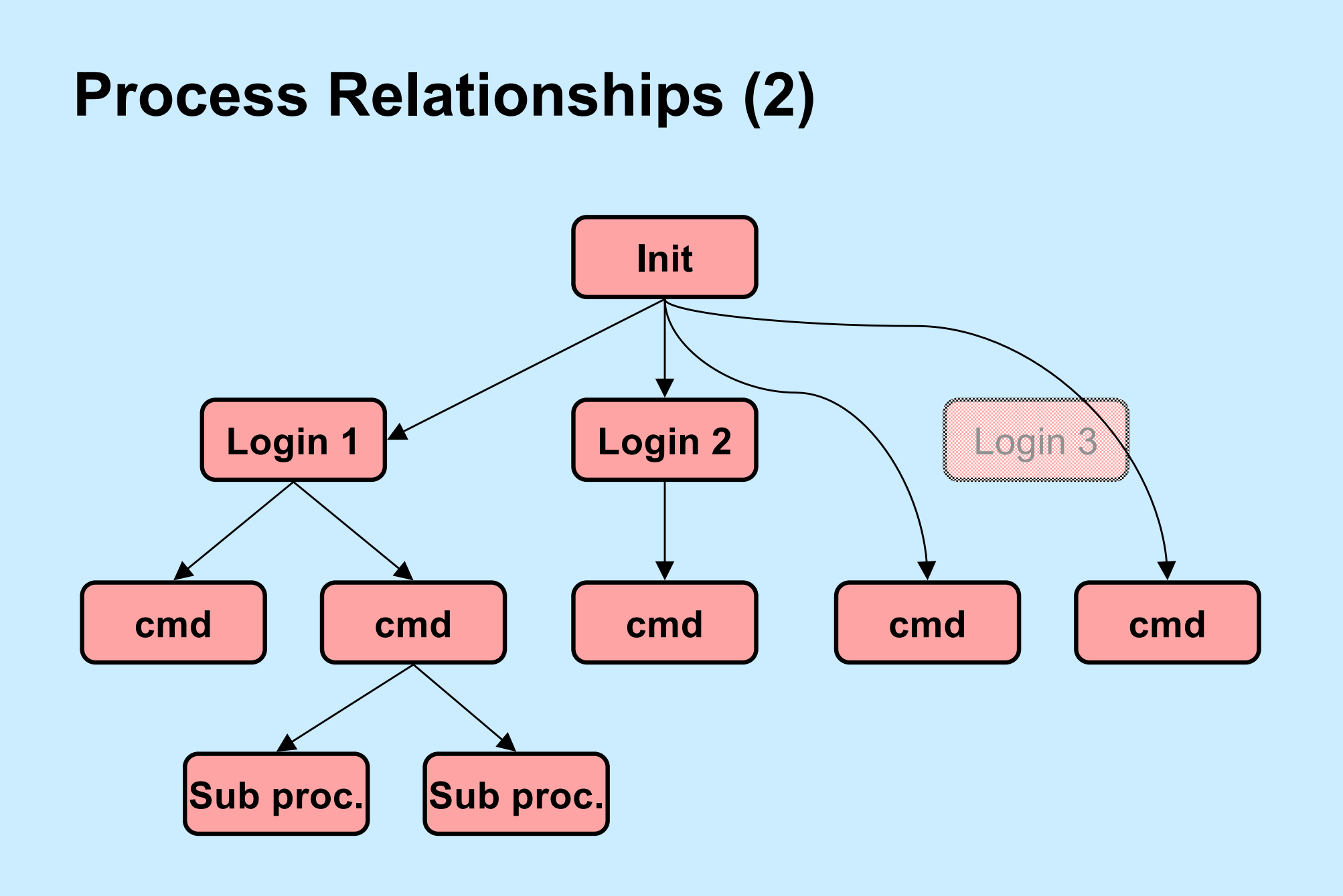

**CS33 Intro to Computer Systems XXIII–8** Copyright © 2022 Thomas W. Doeppner. All rights reserved.

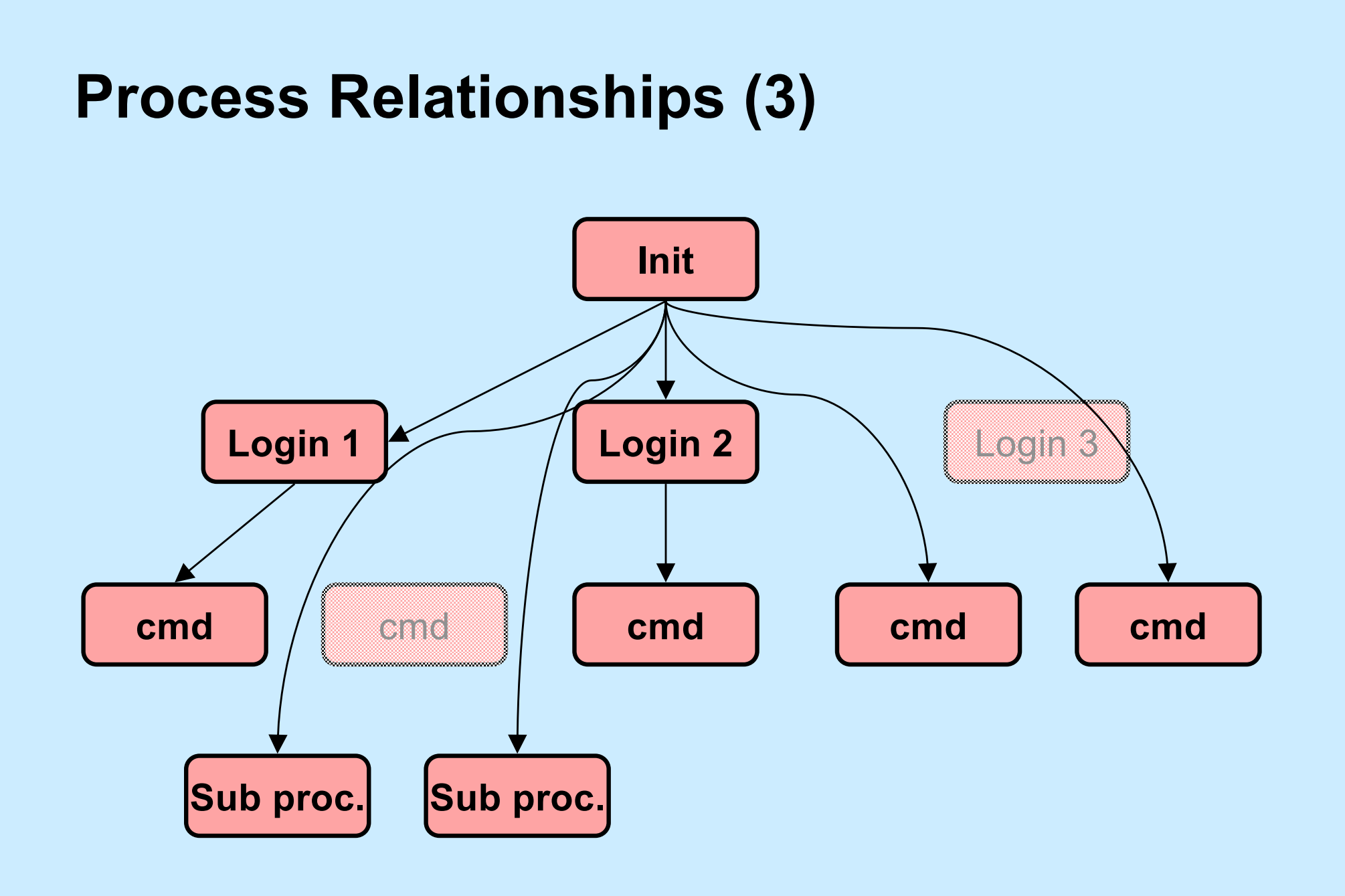

**CS33 Intro to Computer Systems XXIII–9** Copyright © 2022 Thomas W. Doeppner. All rights reserved.

# **Signals, Fork, and Exec**

// set up signal handlers ... **if**  $(fork() == 0)$  { // what happens if child gets signal? ... signal(SIGINT, SIG IGN); signal(SIGFPE, handler); signal(SIGQUIT, SIG DFL); execv("new prog", argv, NULL); // what happens if SIGINT, SIGFPE, // or SIGQUIT occur?

}

# **Signals and System Calls**

- **What happens if a signal occurs while a process is doing a system call?**
	- **handler not invoked until just before system call returns to user**
		- » **system call might terminate early because of signal**
	- **system call completes**
	- **signal handler is invoked**
	- **user code resumed as if the system call has just returned**

# **Signals and Lengthy System Calls**

- **Some system calls take a long time**
	- **large I/O transfer**
		- » **multi-gigabyte read or write request probably done as a sequence of smaller pieces**
	- **a long wait is required**
		- » **a read from the keyboard requires waiting for someone to type something**
- **If signal arrives in the midst of lengthy system call, handler invoked:**
	- **after current piece is completed**
	- **after cancelling wait**

# **Interrupted System Calls**

- **What if a signal is handled before the system call completes?**
	- **invoke handler, then return from system call prematurely**
		- **if one or more pieces were completed, return total number of bytes transferred**
		- **otherwise return "interrupted" error**

# **Summary: Signals Occurring During System Calls**

- **Either**
	- **wait for system call to finish, then invoke handler**
	- **or**
	- **stop system call early, then invoke handler**
		- » **EINTR error if nothing had been done yet**
		- » **return partial results if it was underway**

# **Interrupted System Calls: Lengthy Case**

```
char buf[BSIZE];
fillbuf(buf);
long remaining = BSIZE;
char *bptr = buf;while (1){
   long num_xfrd = write(fd,
          bptr, remaining);if (num xfrd == -1) {
     if (errno == EINTR) {
        // interrupted early
        continue;
      }
      perror("big trouble");
     ext(1);
\begin{matrix} \cdot & \cdot & \cdot \\ \cdot & \cdot & \cdot \end{matrix}
```

```
if (num xfrd < remaining) {
       /* interrupted after the
            first step */
      remaining = num xfrd;
       bptr += num_xfrd;
       continue;
\begin{matrix} \cdot & \cdot & \cdot \\ \cdot & \cdot & \cdot \end{matrix} // success!
```

```
 break;
```
}

# **Asynchronous Signals (1)**

```
main( ) {
  void handler(int);
  signal(SIGINT, handler);
   ... /* long-running buggy code */
}
void handler(int sig) {
   ... /* clean up */
  ext(1);}
```
# **Asynchronous Signals (2)**

**computation\_state\_t** state;

main( ) { **void** handler(**int**);

signal(SIGINT, handler);

long\_running\_procedure( ); **void** handler(**int** sig) {

```
long running procedure( ) {
 while (a_long_time) {
   update state(&state);
   compute more ();
  }
}
```
display(&state);

}

}

# **Asynchronous Signals (3)**

```
main( ) {
  void handler(int);
  signal(SIGINT, handler);
```

```
... /* complicated program */
```

```
myputs("important message\n");
```

```
... /* more program */
```
**void** handler(**int** sig) {

}

... */\* deal with signal \*/*

myputs("equally important " "message\n");

}

# **Asynchronous Signals (4)**

```
char buf[BSIZE];
int pos;
void myputs(char *str) {
    int len = strlen(str);
   for (int i=0; i<1en; i++, pos++) {
     buf[pos] = str[i];if ((buf[pos] == ' \n\hbar') || (pos == BSIZE-1)) {
        write(1, buf, post1);
        pos = -1; }
\begin{matrix} \cdot & \cdot & \cdot \\ \cdot & \cdot & \cdot \end{matrix}}
```
# **Async-Signal Safety**

• **Which library functions are safe to use within signal handlers?**

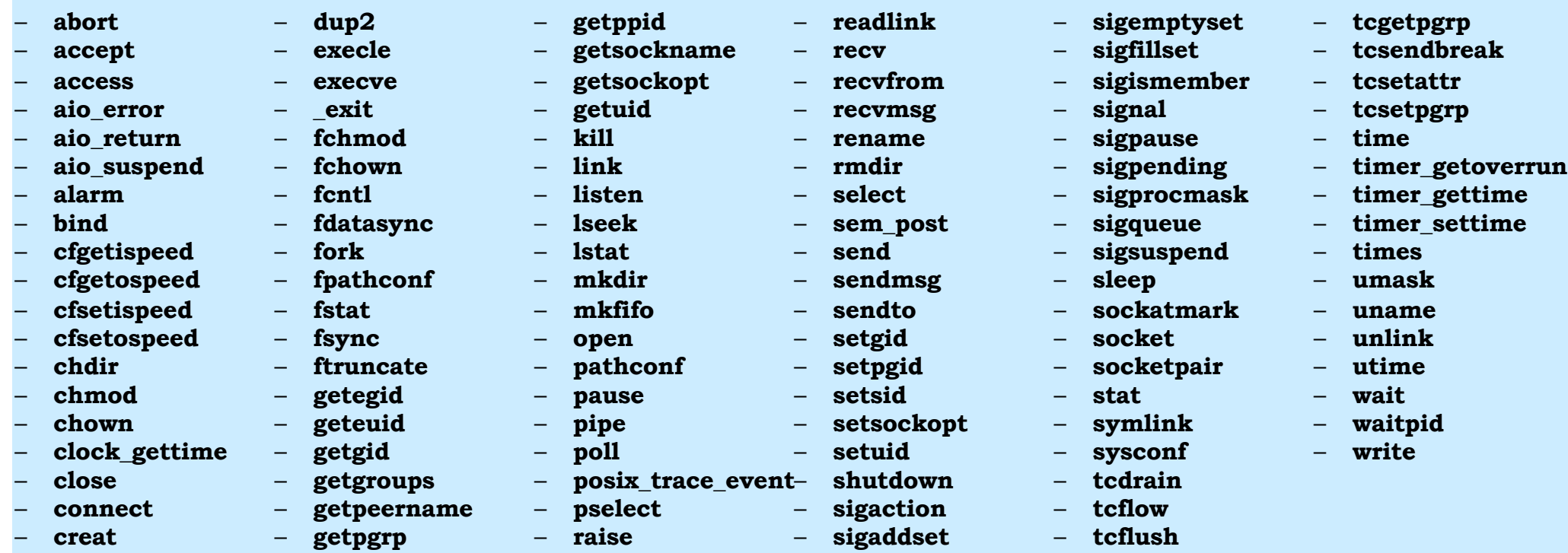

– **sigdelset**

– **dup**

– **getpid**

– **read**

– **tcgetattr**

# **Quiz 1**

#### **Printf is not listed as being async-signal safe. Can it be implemented so that it is?**

- **a) yes, but it would be so complicated, it's not done**
- **b) yes, it can be easily made async-signal safe**
- **c) no, it's inherently not async-signal safe**

# **CS 33**

# **Memory Hierarchy II**

**CS33 Intro to Computer Systems XXIII–22** Copyright © 2022 Thomas W. Doeppner. All rights reserved.

# **What's Inside A Disk Drive?**

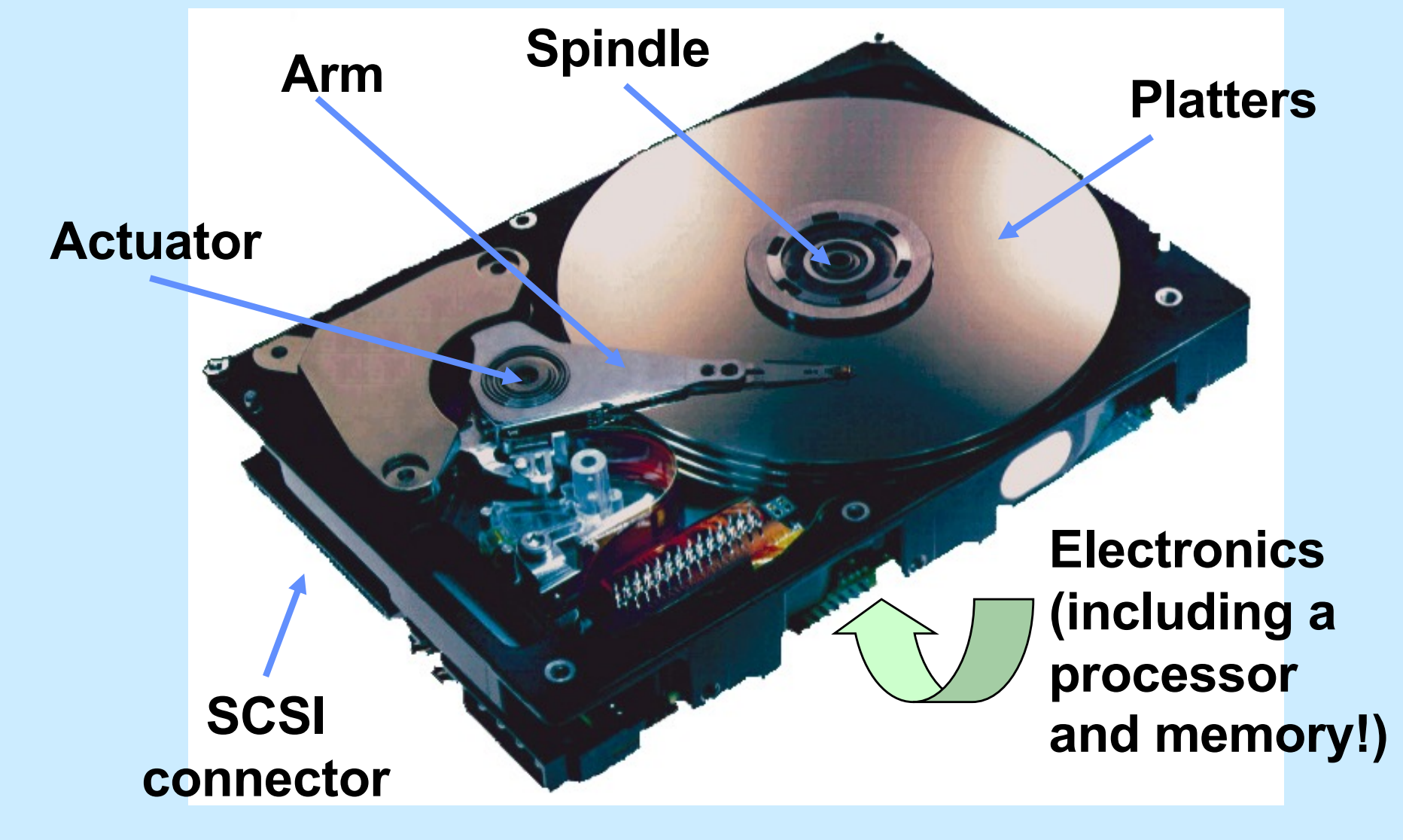

*Image courtesy of Seagate Technology*

**CS33 Intro to Computer Systems XXIII–23** Copyright © 2022 Thomas W. Doeppner. All rights reserved.

# **Disk Architecture**

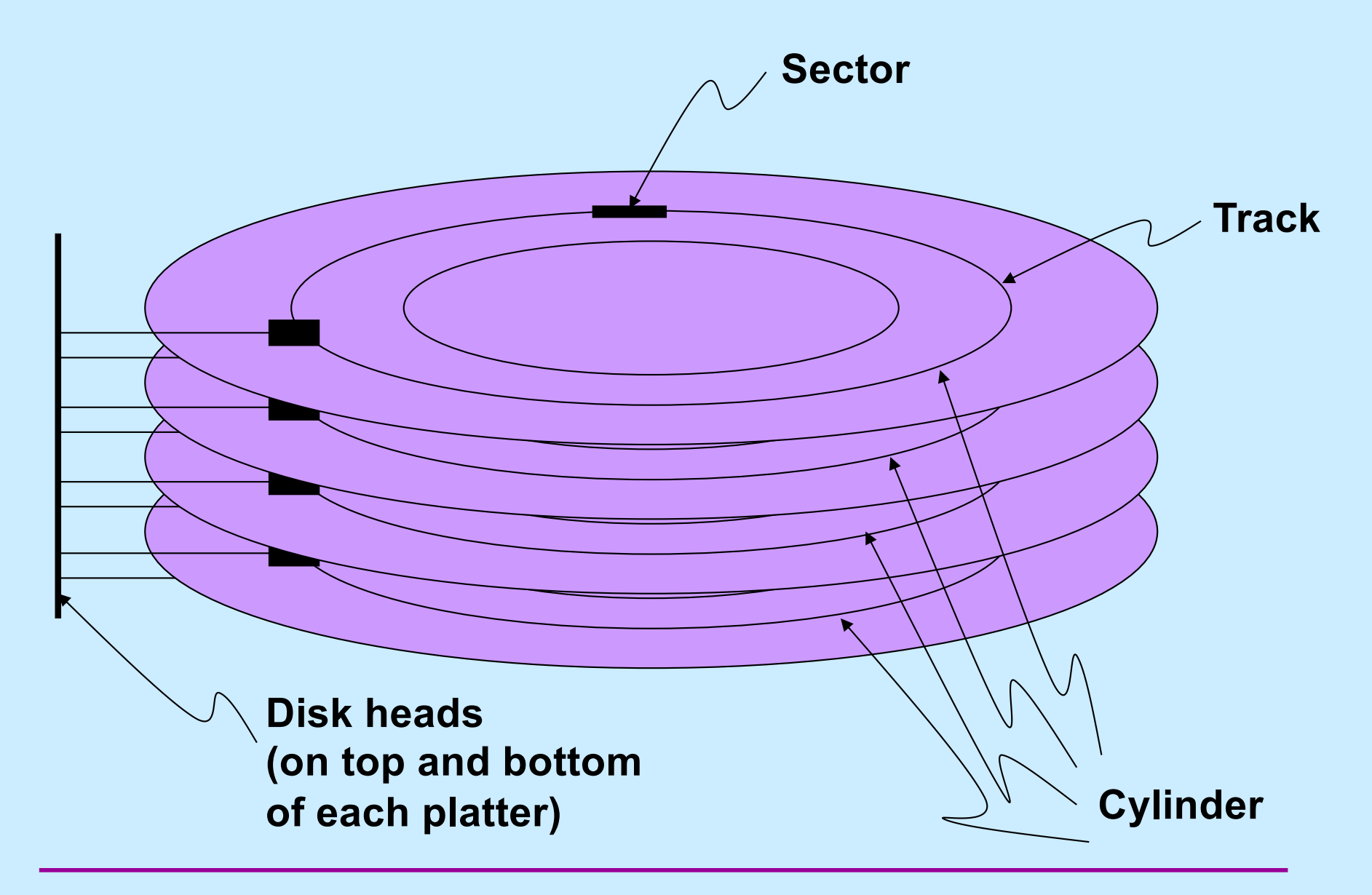

**CS33 Intro to Computer Systems XXIII–24** Copyright © 2022 Thomas W. Doeppner. All rights reserved.

# **Example Disk Drive**

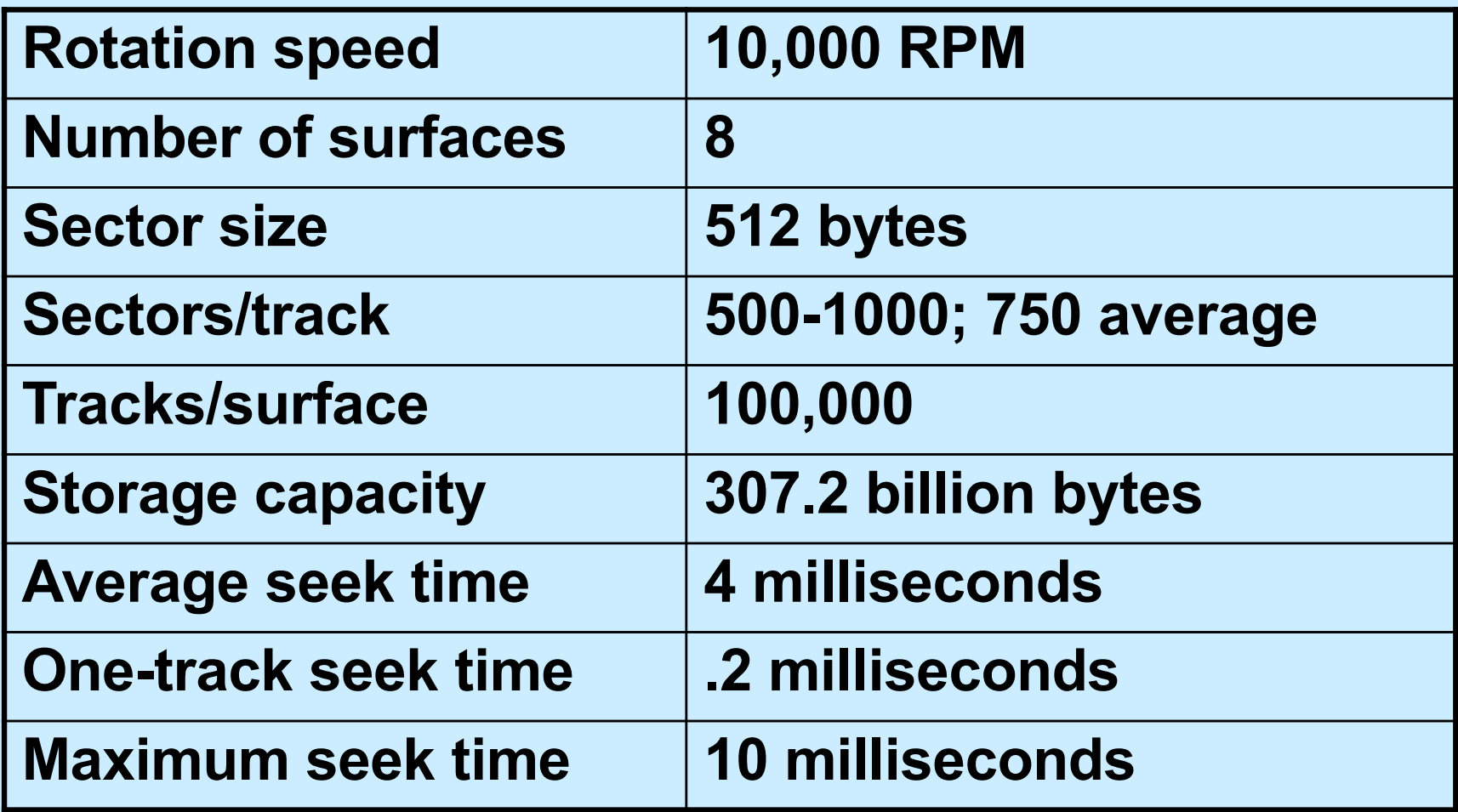

# **Disk Structure: Top View of Single Platter**

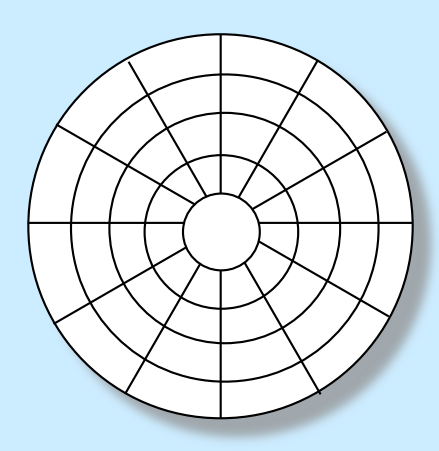

**Tracks divided into sectors Surface organized into tracks**

**CS33 Intro to Computer Systems XXIII–26** Copyright © 2022 Thomas W. Doeppner. All rights reserved.

# **Disk Access**

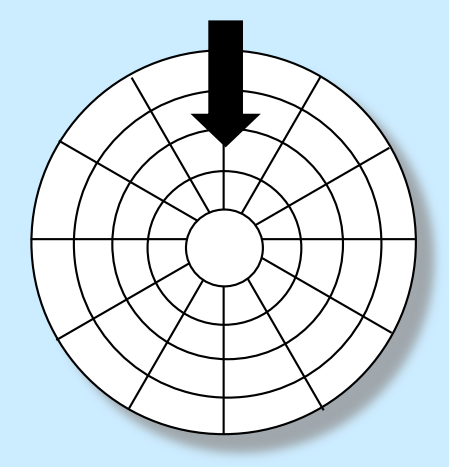

### **Head in position above a track**

**CS33 Intro to Computer Systems XXIII–27** Copyright © 2022 Thomas W. Doeppner. All rights reserved.

# **Disk Access**

![](_page_27_Figure_1.jpeg)

### **Rotation is counter-clockwise**

**CS33 Intro to Computer Systems XXIII–28** Copyright © 2022 Thomas W. Doeppner. All rights reserved.

![](_page_28_Figure_1.jpeg)

### **About to read blue sector**

**CS33 Intro to Computer Systems XXIII–29** Copyright © 2022 Thomas W. Doeppner. All rights reserved.

![](_page_29_Figure_1.jpeg)

#### **After BLUE read**

### **After reading blue sector**

![](_page_30_Figure_1.jpeg)

#### **After BLUE read**

### **Red request scheduled next**

## **Disk Access – Seek**

![](_page_31_Figure_1.jpeg)

![](_page_31_Picture_2.jpeg)

**read**

**After BLUE Seek for RED**

### **Seek to red's track**

# **Disk Access – Rotational Latency**

![](_page_32_Figure_1.jpeg)

### **Wait for red sector to rotate around**

![](_page_33_Figure_1.jpeg)

**After BLUE read**

**Seek for RED Rotational latency After RED read**

### **Complete read of red**

# **Disk Access – Service Time Components**

![](_page_34_Figure_1.jpeg)

**CS33 Intro to Computer Systems XXIII–35** Copyright © 2022 Thomas W. Doeppner. All rights reserved.

# **Disk Access Time**

- **Average time to access some target sector approximated by :**
	- **Taccess = Tavg seek + Tavg rotation + Tavg transfer**
- **Seek time (Tavg seek)**
	- **time to position heads over cylinder containing target sector**
	- **typical Tavg seek is 3–9 ms**
- **Rotational latency (Tavg rotation)**
	- **time waiting for first bit of target sector to pass under r/w head**
	- **typical rotation speed R = 7200 RPM**
	- **Tavg rotation = 1/2 x 1/R x 60 sec/1 min**
- **Transfer time (Tavg transfer)**
	- **time to read the bits in the target sector**
	- **Tavg transfer = 1/R x 1/(avg # sectors/track) x 60 secs/1 min**

# **Disk Access Time Example**

- **Given:**
	- **rotational rate = 7,200 RPM**
	- **average seek time = 9 ms**
	- **avg # sectors/track = 600**
- **Derived:**
	- **Tavg rotation = 1/2 x (60 secs/7200 RPM) x 1000 ms/sec = 4 ms**
	- **Tavg transfer = 60/7200 RPM x 1/600 sects/track x 1000 ms/sec = 0.014 ms**
	- **Taccess = 9 ms + 4 ms + 0.014 ms**
- **Important points:**
	- **access time dominated by seek time and rotational latency**
	- **first bit in a sector is the most expensive, the rest are free**
	- **SRAM access time is about 4 ns/doubleword, DRAM about 60 ns**
		- » **disk is about 40,000 times slower than SRAM**
		- » **2,500 times slower than DRAM**

![](_page_37_Figure_0.jpeg)

# **Reading a Disk Sector (1)**

**CPU chip**

![](_page_38_Figure_2.jpeg)

# **Reading a Disk Sector (2)**

**CPU chip**

![](_page_39_Figure_2.jpeg)

# **Reading a Disk Sector (3)**

**CPU chip**

![](_page_40_Figure_2.jpeg)

![](_page_41_Figure_0.jpeg)

- **Pages: 512KB to 4KB; blocks: 32 to 128 pages**
- **Data read/written in units of pages**
- **Page can be written only after its block has been erased**
- **A block wears out after 100,000 repeated writes**

# **SSD Performance Characteristics**

![](_page_42_Picture_80.jpeg)

- **Why are random writes so slow?**
	- **erasing a block is slow (around 1 ms)**
	- **modifying a page triggers a copy of all useful pages in the block**
		- » **find a used block (new block) and erase it**
		- » **write the page into the new block**
		- » **copy other pages from old block to the new block**

# **SSD Tradeoffs vs Rotating Disks**

- **Advantages** 
	- **no moving parts** à **faster, less power, more rugged**

#### • **Disadvantages**

- **have the potential to wear out** 
	- » **mitigated by "wear-leveling logic" in flash translation layer**
	- » **e.g. Intel X25 guarantees 1 petabyte (1015 bytes) of random writes before they wear out**
- **in 2010, about 100 times more expensive per byte**
- **in 2017, about 6 times more expensive per byte**
- **in 2023, about 1-1.5 times more expensive per byte**
- **Applications**
	- **smart phones, laptops, desktops**

# **Reading a File on a Rotating Disk**

- **Suppose the data of a file are stored on consecutive disk sectors on one track**
	- **this is the best possible scenario for reading data quickly**
		- » **single seek required**
		- » **single rotational delay**
		- » **all sectors read in a single scan**

![](_page_44_Figure_6.jpeg)

# **Quiz 2**

**We have two files on the same (rotating) disk. The first file's data resides in consecutive sectors on one track, the second in consecutive sectors on another track. It takes a total of** *t* **seconds to read all of the first file then all of the second file.**

**Now suppose the files are read concurrently, perhaps a sector of the first, then a sector of the second, then the first, then the second, etc. Compared to reading them sequentially, this will take**

- **a) less time**
- **b) about the same amount of time (within a factor of 2)**
- **c) much more time**

![](_page_45_Figure_6.jpeg)

# **Quiz 3**

**We have two files on the same solid-state disk. Each file's data resides in consecutive blocks. It takes a total of** *t* **seconds to read all of the first file then all of the second file.**

**Now suppose the files are read concurrently, perhaps a block of the first, then a block of the second, then the first, then the second, etc. Compared to reading them sequentially, this will take**

- **a) less time**
- **b) about the same amount of time (within a factor of 2)**
- **c) much more time**

# **Memory Hierarchies**

- **Some fundamental and enduring properties of hardware and software:**
	- **fast storage technologies cost more per byte, have less capacity, and require more power (heat!)**
	- **the gap between CPU and main memory speed is widening**
	- **well written programs tend to exhibit good locality**
- **These fundamental properties complement each other beautifully**
- **They suggest an approach for organizing memory and storage systems known as a memory hierarchy**

![](_page_48_Figure_0.jpeg)

**CS33 Intro to Computer Systems XXIII–49** Copyright © 2022 Thomas W. Doeppner. All rights reserved.

# **Putting Things Into Perspective ...**

#### • **Reading from:**

- **... the L1 cache is like grabbing a piece of paper from your desk (3 seconds)**
- **... the L2 cache is picking up a book from a nearby shelf (14 seconds)**
- **... main system memory (DRAM) is taking a 4 minute walk down the hall to talk to a friend**
- **... a hard drive is like leaving the building to roam the earth for one year and three months**

# **Disks Are Still Important**

- **Cheap**
	- **cost/byte less than SSDs**
- **(fairly) Reliable**
	- **data written to a disk is likely to be there next year**
- **Sometimes fast**
	- **data in consecutive sectors on a track can be read quickly**
- **Sometimes slow**
	- **data in randomly scattered sectors takes a long time to read**

## **Abstraction to the Rescue**

- **Programs don't deal with sectors, tracks, and cylinders**
- **Programs deal with** *files*
	- **maze.c rather than an ordered collection of sectors**
	- **OS provides the implementation**

# **Implementation Problems**

#### • **Speed**

- **use the hierarchy**
	- » **copy files into RAM, copy back when done**
- **optimize layout**
	- » **put sectors of a file in consecutive locations**
- **use parallelism**
	- » **spread file over multiple disks**
	- » **read multiple sectors at once**

## **Implementation Problems**

#### • **Reliability**

- **computer crashes**
	- » **what you thought was safely written to the file never made it to the disk** ⏤ **it's still in RAM, which is lost**
	- » **worse yet, some parts made it back to disk, some didn't**
		- **you don't know which is which**
		- **on-disk data structures might be totally trashed**
- **disk crashes**
	- » **you had backed it up … yesterday**
- **you screw up**
	- » **you accidentally delete the entire directory containing your shell 1 implementation**

# **Implementation Problems**

- **Reliability solutions**
	- **computer crashes**
		- » **transaction-oriented file systems**
		- » **on-disk data structures always in well defined states**
	- **disk crashes**
		- » **files stored redundantly on multiple disks**
	- **you screw up**
		- » **file system automatically keeps "snapshots" of previous versions of files**